# NDK\_PORTFOLIO\_COVARIANCE

Last Modified on 03/14/2016 11:17 am CDT

- <u>C/C++</u>
- .Net

Calculates the covariance between two portfolios.

#### **Returns**

status code of the operation

#### **Return values**

```
NDK_SUCCESS Operation successful

NDK FAILED Operation unsuccessful. See Macros for full list.
```

#### **Remarks**

- 1. For uncorrelated assets, the covariance matrix is zero for all off-diagnonal elements. In this case, the covariance matrix (V) can be passed as an array of only variances (a one dimensional array).
- 2. The weights array size must equal to the number of risky assets.
- 3. The assets order in must be identical in the covariance and assets weights arrays.
- 4. By definition, the covariance matrix is a square symmetric matrix with order equals to number of assets in the portfolio.
- 5. The number of unique elements in the covariance matrix is equal to:  $\{N+1\}$  Where:  $\{N\}$  where:  $\{N\}$  is the number of risky assets in the portfolio.

#### Requirements

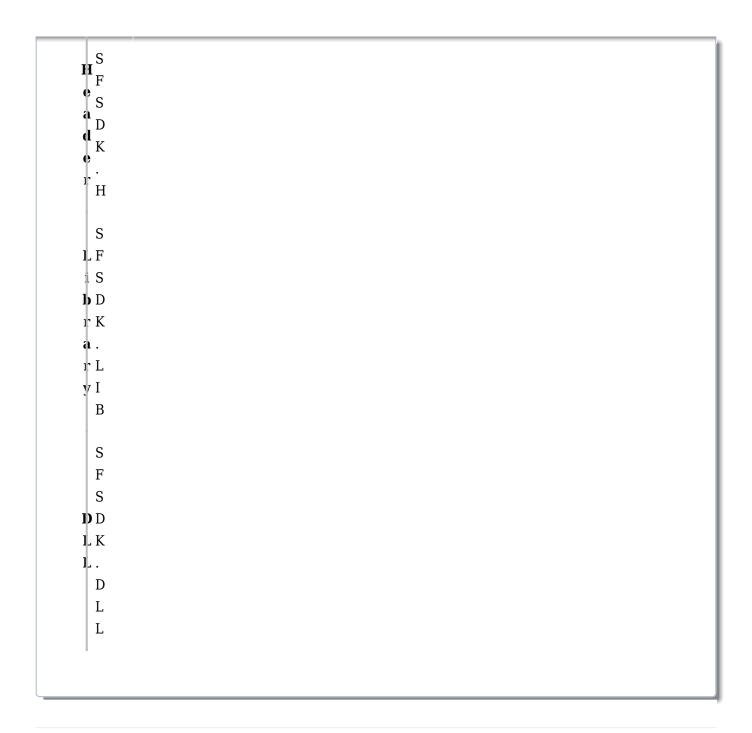

### References

Hamilton, J.D.; <u>Time Series Analysis</u>, Princeton University Press (1994), ISBN 0-691-04289-6 Tsay, Ruey S.; <u>Analysis of Financial Time Series</u> John Wiley & SONS. (2005), ISBN 0-471-690740

## **See Also**

[template("related")]